**Photoshop Portable CC 2019 Crack Free Download.**

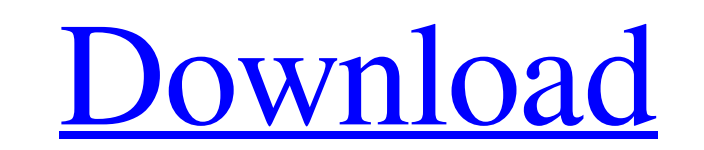

Depending on how much attention you will be paying to Photoshop, you can learn all of its features, or you can learn more specific things like how to crop and change colors. I prefer the latter, and for the purpose of this guide, will focus on that aspect of Photoshop. Photoshop is a complex tool that has many variations. Here are some of the different Photoshop types (this list is for the Windows version): Photoshop Elements/Photoshop Creative Cloud Photoshop CS3: The original Photoshop and its most popular version. Adobe Photoshop CS3 helps you create images from photos using many of its common tools. However, it is missing quite a few of the more advanced tools. Photoshop CS3 is no longer supported. The original Photoshop and its most popular version. Adobe Photoshop CS3 helps you create images from photos using many of its common tools. However, it is missing quite a few of the more advanced tools. Photoshop CS3 is no longer supported. Photoshop Elements 11: Photoshop Elements is a stripped-down version of Photoshop that is easier to use. It can edit photos with just a few simple tools, and is a great step-up from the basic program. Photoshop Elements is a stripped-down version of Photoshop that is easier to use. It can edit photos with just a few simple tools, and is a great step-up from the basic program. Photoshop Creative Cloud: Creative Cloud is a monthly subscription service from Adobe that allows you to access the software and accessories you need without having to buy them all at once. You can also use the software's full features by buying a license. Photoshop Creative Cloud often has some of the latest releases of Photoshop. This version runs much the same as the CS6 version with a few exceptions. For example, it is missing the Liquify tool found in the newer releases and has a much simpler user interface. Adobe Photoshop CC 2019: Photoshop CC 2019 is the latest version of Photoshop. It can be installed as a standalone app or on your Mac via the Mac App Store. It supports the latest features of Photoshop and includes new modules, options, and many more tools than earlier versions. Some of the changes in Photoshop CC 2019 from earlier versions are: Layer Artboards Working with Artboards Artboards are groups of Layers that you can work on in one artboard at a time. You may work on multiple artboards at once, but Photoshop does

**Adobe Photoshop Cc 2020 Portable Free Download 32 Bit Crack + Activation X64**

In this Photoshop Elements tutorial, we'll teach you how to use the blending modes in Photoshop Elements 2019, including soft light, hard light and glow effects and more. Reference: Up Next How to Add Glow to an Image in Photoshop Elements 2019 – 35 Video Tutorials After reading this Photoshop Elements tutorial you will learn how to add a glow effect to an image using the glow tool. Read also: 33 Tips and Tricks to Improve Your Photo Editing Having a Photoshop tutorial is similar to having a photographic course. You will learn many techniques that you can use in your photography projects, professional or hobby. These tutorials are helpful to improve your photography skills, graphic design skills and digital art skills. In this Photoshop tutorial, we'll teach you how to add realistic glow effects to your images and artwork, including metallic and reflective glow effects, as well as specialty glow effect types such as bioluminescent and directional. How To Add Background Glow To A Snow Scene – 35 Step-By-Step Tutorials After reading this Photoshop tutorial, you will learn how to add a glow effect in a photo or a painting by tweaking the background or the frame in your image. In this Photoshop tutorial, we'll teach you how to create a glowing frame to add a special effect to a scene in your image. You'll learn how to use layer masks to create this particular glow effect. How to Add a Glow to a Photo in Photoshop Elements 2019 Tutorial – 35 Steps You will learn how to create a glow effect to an image that consists of layers of transparent background and a single layer that contains the actual image. Your glow will be visible behind the image. In this Photoshop tutorial, you will learn how to create a glow effect to an image using layers in Photoshop Elements 2019 and creating a magic unicorn mask. Read also: 34 Cool Sites to Download Free High Resolution PSD Assets

How to Add Glow to a Painting in Photoshop Elements 2019 – 27 Tutorials All of the techniques in this tutorial apply to both photos and paintings. This Photoshop tutorial is helpful when you need to add glow to your art. You'll learn how to do this by creating a glow as a layer in the background of a painting. Read also: How to Make a Photographic Portrait You will learn how to add a glow effect to an image by applying a glow 05a79cecff

Q: Android Bitmap.createBitmap always return default or null bitmap There is a function to create a bitmap for saving into a file. public static Bitmap createBitmap(int width, int height) { if (width Q: iOS webview with javascript I am looking for the best place to place javascript code in an iOS application. I want to have JavaScript code that runs during the current user session. I have been looking around for some samples of how to do this but all the examples I am finding are showing the use of both Objective-C and Java. I have also seen stuff like javascript/objective-c talk about putting the javascript in the Info.plist. I have a feeling there is a better way. Thanks, S A: This is the best way to do this. Create a separate php file, and load it in a webview. NSString\* filePath = [[NSBundle mainBundle] pathForResource:@"MyJSFile" ofType:@"js"]; NS

## **What's New in the?**

Rapidly-healing bilateral distal tibia fractures in a 10-month-old child. We report on a 10-month-old child with bilateral distal tibia fractures that required open reduction of the distal tibiae and Kirschner wire fixation. The fracture healed spontaneously in 2 weeks without any evidence of infection, malunion, or neurovascular injury. This report is the first to document the spontaneous healing of bilateral tibia fractures in a child less than 1 year old. This child probably had a new tibial fracture as part of the natural healing process, without the need for any orthopedic fixation.Tuesday, March 19, 2014 The OLD CABINET-25301: LYNAUX 1982 This is the Youtube link, if you prefer to see the image: The idea of a multi-volume set of Lang's novels came up with a few other fans of Lang's work, notably in a thread that started on the site longago-home-of-rifftide (RIP). It was decided that any such Lang collection should be non-standard in one way or another. There should be no real "big list" of Lang's canon novels, no sequential numbering of the novels either, although there should be some sort of collection that was meant to be read in order. The choice of books was left to me (Ben) and I chose Lang's "early" work. This was the "room" where everything happened. It was renamed to the "O.C. Lang Cabinet" around 1990, and stayed that way until 2012. In 2012 the name was changed back to its original name. Most of the contents were Lang's earliest work, up until LADY-CRIMSON-BELL. That is, Lang's first published novel, with the exception of TYPEWRITER-BOOKS (1899), which was one of the last novels Lang wrote before SYMPTOMS (1911). The original plan for this project was that the set would be published as a small run of copies, and simply thrown away once those runs were sold out. That never happened. I'm glad I kept one copy, as even after all this time, I still enjoy looking through it. The extant copies have bits of paper glued on

Minimum: OS: Microsoft Windows 7 Processor: Intel Core 2 Duo, 2.2 GHz or equivalent Memory: 2 GB RAM Graphics: 512 MB Video RAM DirectX: Version 9.0c Network: Broadband Internet connection Sound Card: DirectX 9.0c Compatible Hard Drive: 500 MB available space Additional Notes: The game will work with slightly lower specifications, but some features may not be available. Recommended: Processor: Intel

[https://traiteurmelanielacasse.com/wp-content/uploads/2022/06/sky\\_gradient\\_for\\_photoshop\\_free\\_download.pdf](https://traiteurmelanielacasse.com/wp-content/uploads/2022/06/sky_gradient_for_photoshop_free_download.pdf) [https://blackiconnect.com/upload/files/2022/07/Z4SN28tS1LEid15axejC\\_01\\_fb91fda524b654e5d186756a82ffb1e6\\_file.pdf](https://blackiconnect.com/upload/files/2022/07/Z4SN28tS1LEid15axejC_01_fb91fda524b654e5d186756a82ffb1e6_file.pdf) <https://imarsorgula.com/wp-content/uploads/2022/07/wellbish.pdf> [https://mohamedshamoon.com/wp-content/uploads/2022/07/Lens\\_Flare\\_for\\_Photoshop.pdf](https://mohamedshamoon.com/wp-content/uploads/2022/07/Lens_Flare_for_Photoshop.pdf) <https://kasujjaelizabeth.com/20325-2/> <https://www.plori-sifnos.gr/adobe-premiere-pro-cc-19-0-1-serial-number/> [https://www.zper.it/wp-content/uploads/2022/07/photoshop\\_background\\_designs\\_download.pdf](https://www.zper.it/wp-content/uploads/2022/07/photoshop_background_designs_download.pdf) <http://www.vidriositalia.cl/?p=27183> <https://mandarinrecruitment.com/system/files/webform/yaclin406.pdf> <https://mandarinrecruitment.com/system/files/webform/download-adobe-photoshop-2016-for-pc.pdf> <https://limitless-brook-40856.herokuapp.com/piedcai.pdf> <http://quitoscana.it/2022/07/01/how-to-use-photoshop-express/> <https://traveldeals247.com/photoshop-7-0-serial-key-gen/> <https://www.careerfirst.lk/sites/default/files/webform/cv/photoshop-5-default-cmyk-icc-download.pdf> [http://www.barberlife.com/upload/files/2022/07/W8btNACobFT2tx8ypOo5\\_01\\_fb91fda524b654e5d186756a82ffb1e6\\_file.pdf](http://www.barberlife.com/upload/files/2022/07/W8btNACobFT2tx8ypOo5_01_fb91fda524b654e5d186756a82ffb1e6_file.pdf) <https://pli-slac.stanford.edu/system/files/webform/application/baldcat192.pdf> [https://mocambique.online/wp-content/uploads/2022/07/Free\\_Vector\\_Backgrounds\\_for\\_Photoshop\\_\\_Illustrator.pdf](https://mocambique.online/wp-content/uploads/2022/07/Free_Vector_Backgrounds_for_Photoshop__Illustrator.pdf) <https://mentorus.pl/how-to-download-adobe-photoshop-cc-2017-non-lite-version-for-mac/> <https://www.careerfirst.lk/sites/default/files/webform/cv/gold-text-effect-photoshop-download.pdf> [https://skatesquad.com/upload/files/2022/07/wgn42i4EEhKqplrEgO6F\\_01\\_fb91fda524b654e5d186756a82ffb1e6\\_file.pdf](https://skatesquad.com/upload/files/2022/07/wgn42i4EEhKqplrEgO6F_01_fb91fda524b654e5d186756a82ffb1e6_file.pdf)